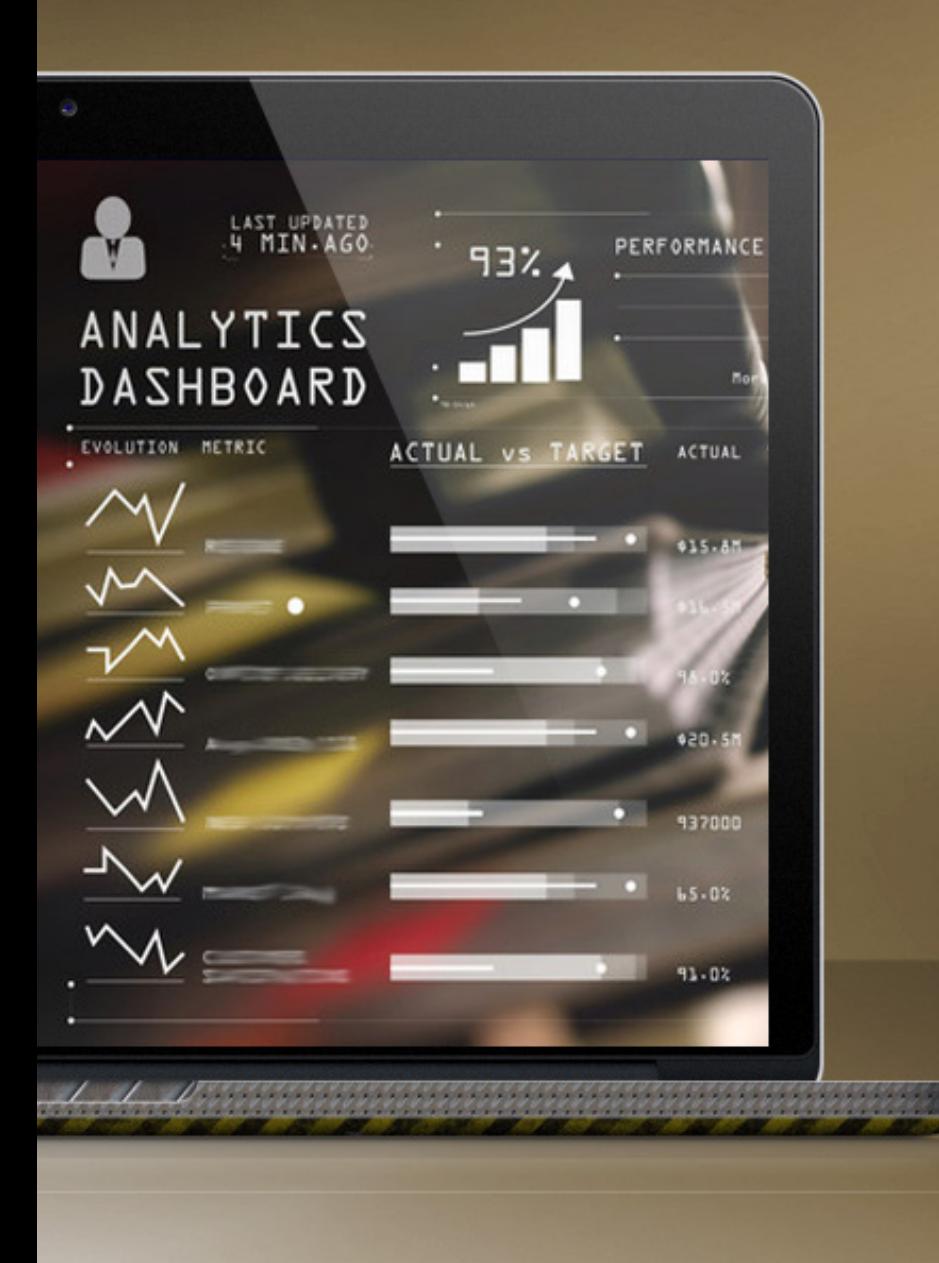

### 买方指南: 通过远程监控 提高服务水平

**Jim Brown |** 总裁 **| Tech-Clarity**

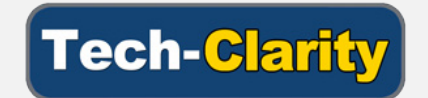

© Tech-Clarity 2018

## 提高服务投资回报率,构建面向未来的 **IoT** 基础

许多公司正在利用 IoT 对其业务进行数字化转型,其结果 令人羡慕。但许多公司还在纠结如何选择切入点。从对机 器实行远程监控开始,这是一种行之有效的方法。这种做 法使制造商能够快速实现 IoT 的价值,同时为长期实现更 高的收益铺平道路。

公司从 IoT 获得切实投资回报的常见方法是提高服务水 平。IoT 让公司能够改造服务,从而实现更高的服务收入, 当然利润也更<mark>高了。为此,他们要从</mark>被动转变为王动,继 而发展至预见性服务,并利用 AI、机器学习和大数据分析 等先进技术。他们还可以采用新的服务交付流程,如远程 服务。但常见的第一步是通过远程监控降低服务成本。

本指南简要介绍了一些具体实用的措施,公司以之为起点, 可以通过 IoT 远程设备监控来提高服务水平,本指南还介 绍了 IoT 平台如何帮助实现价值。然后,买方指南的主要 内容侧重于公司必须考虑的重要需求,以确保该方法取得 成功。

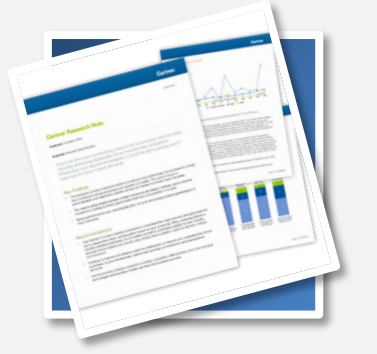

"售后服务可产生极高的利润 *-* 虽然售后服务大约占总收入的 *24%*,但通常能贡献 *40%* 到 *80% 的利润。* 

SLM 成熟度模型 Gartner Group

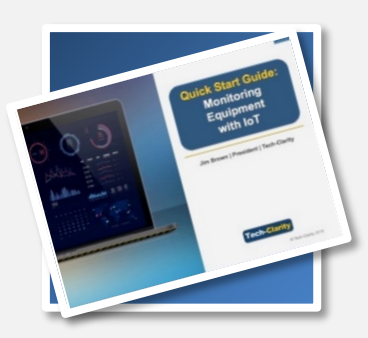

"远程设备监控在短期内就能提 供价值,并有助于为更广泛的 *IoT 战略建立强大的分析基础。* 

快速入门指南: 通过 IoT 监控设备 – Tech-Clarity

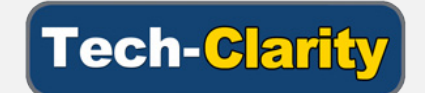

### 远程监控有助于提高服务水平

远程监控的价值始于连接设备和收集数据等基本操作。 许多公司踏上旅程的第一步只是访问设备,以了解其 当前位置和状态。然后,他们可以收集和分析基本的 性能指标来扩大其收益。

利用这些基本指标,公司可以获得服务情报,从而提 高服务绩效。实现此目标的一个关键方法是先于其客 户或运营商发现问题的存在。

远程监控还可以提供纠正问题所需的信息。正如 Varian Medical Systems 的 Wendy MacNaughton 所 说,"我们有大量实时数据进来。人们依靠我们的 *IoT*  系统进行故障排除。"

接下来的各部分将介绍如何起步并实现目标价值。这 些要求旨在帮助公司构建搜索流程并有效地找到合适 的解决方案。

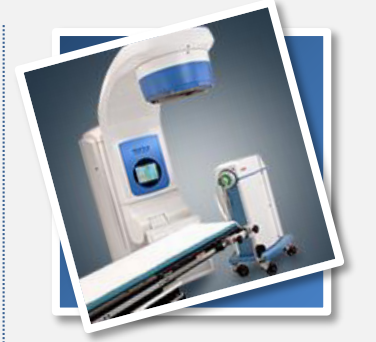

"如果处理中断并且客户必须致 电我们才能解决问题,这可根本 不是什么好事。需要购买另一台 机器或续订合同时,他们可能会 思忖再三。

通常当我们收到机器发出的警报 时,我们会实时致电客户,而不 是等客户给我们打电话。当我们 **明了他们遇到的确切问题时, 客 户会真心赞赏我们的服务。** 

Wendy MacNaughton,高级软件工程师, Varian Medical Systems

核对清单不仅包括软件功能,还涵盖了对于实施、采 用、合作伙伴选择等方面非常重要的因素。这些是解 决方案中推动长期业务实现成功的因素。

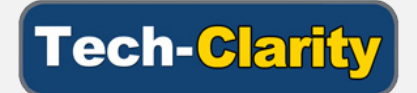

# 访问设备和设备数据

远程监控旅程的第一步是获得对设备的访问权限、连 接设备并访问设备数据。为此,公司需要了解哪些数 据会影响其关键绩效指标 (KPI),并帮助他们实现长期 服务目标。

一旦确定了数据源,就必须连接到保留数据的传感器、 装置或设备。这些连接可能同时包括

有线连接、无线连接、蜂窝连接,以及通过网关设备 或控制系统实现的间接连接。

无论是访问在设计时就考虑了 IoT 的新设备还是现有机器, IoT 平台都必须支持多种连接方法。

远程监控: 访问要求

开箱即用的连接

支持工业自动化协议和标准

通过单板机或配套计算机连接

使用 API 接入现有控制系统

Wendy MacNaughton, Varian Medical Systems

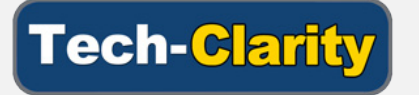

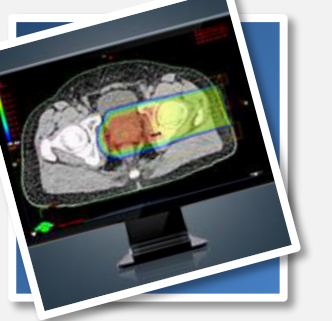

"我们的平台拥有多年来在客户 *站点部署的强大代理,我们的代* 表很容易连接到客户的机器,而 且可以多人同时对同一台机器进 **行故障排除。我们从零开始,现 已拓展到全球三万台联网机器。** 

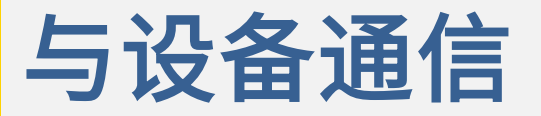

一旦连接了设备,重要的是要将能耗、机器设置、运 行时间或温度等机器数据回传给企业,以获取服务情 报。对于智能设备,公司可以通过捕获错误代码或警 报、日志文件、软件版本和配置来获得更深入的洞察。

这些数据可以及时提醒公司注意各种问题,并提供正 确的信息来查明问题及其根本原因,从而提高服务水 平。可以使用该信息明确了解情况,从而帮助客户自 行维修设备或派遣及提供合适的人员、工具和零部件。 启用远程服务后,双向通信也可以提供帮助。

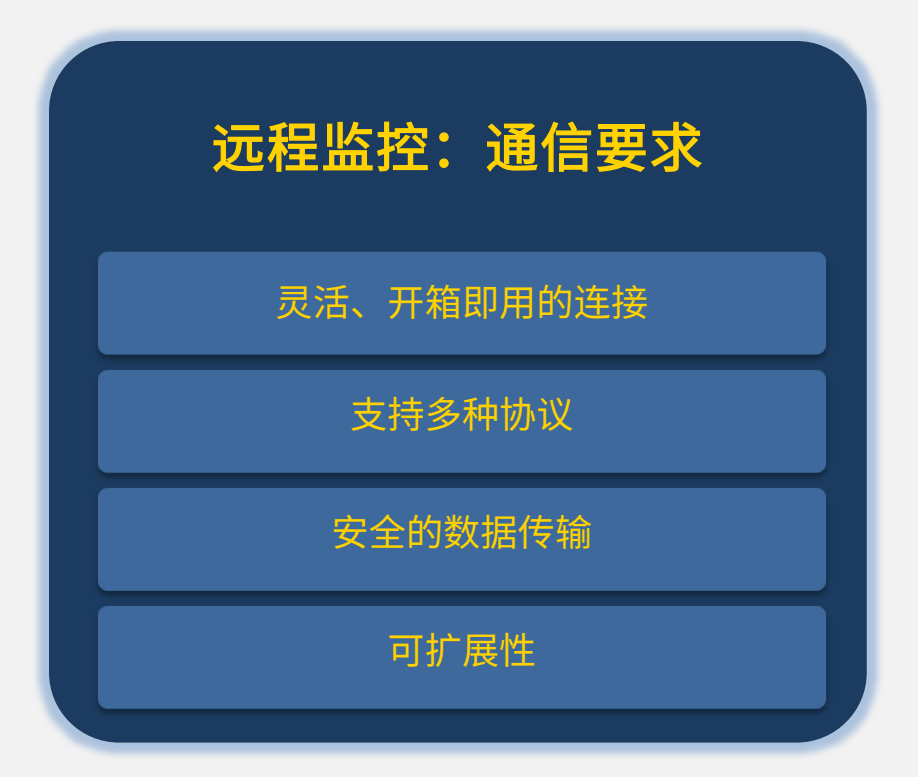

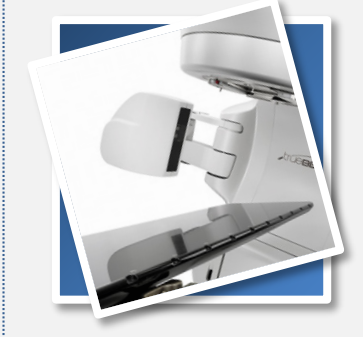

"我们需要实时访问我们机器的 数据和日志文件。我们可以通过 *Web* 服务与代理进行通信,*Web*  服务将触发我们在平台上开发的 功能,并在我们的 *CRM* 系统中自 *动创建档案。* 

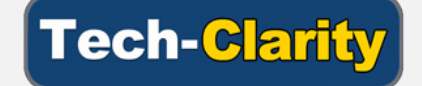

### 利用边缘计算预处理通信内容

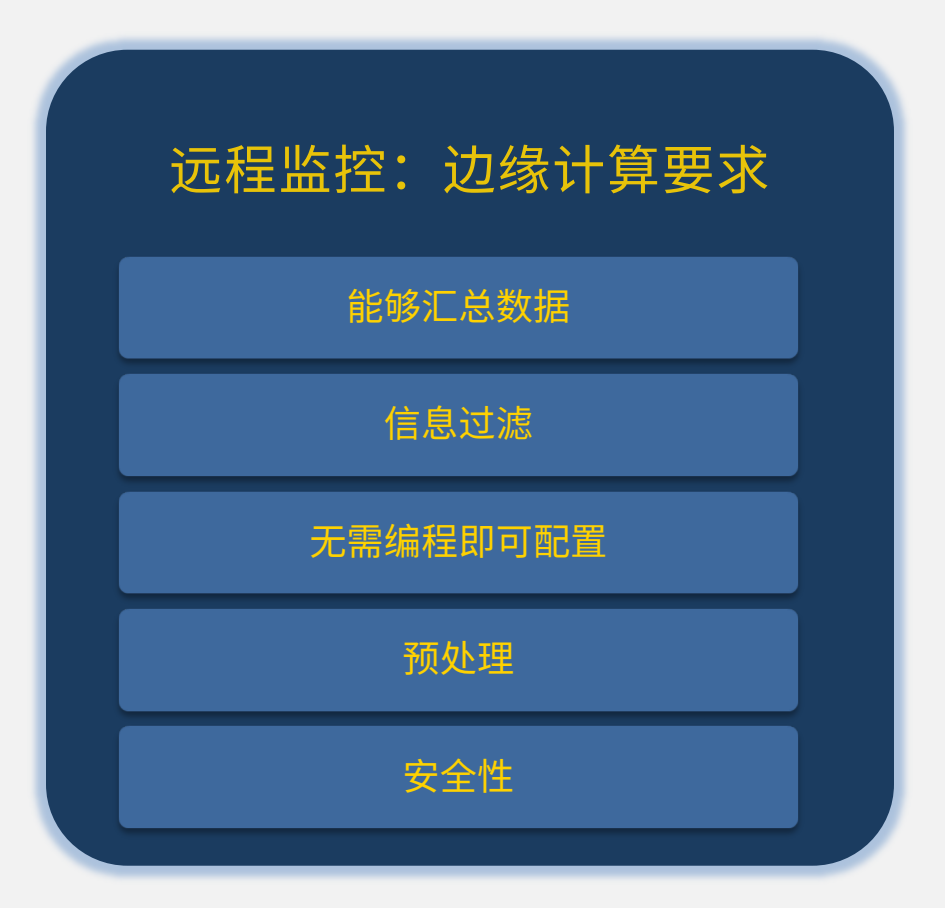

公司经常遇到的一项挑战是对不相关的信息应接不暇, 或者纯粹就是接收了太多的数据。单台设备可以非常 快速地生成大量数据

例如,数据可能来自多个每毫秒读数一次的传感器。

通过添加智能,使用规则来过滤数据,从而获得正确 的信息为设备提供服务,这让公司受益匪浅。边缘计 算还可以解读数据,以找出异常、不符合规范的情况 或可能表明需要服务的其他异常。此信息可用于降低 "噪音",因此可以快速识别重要的情况和事件并采 取相应的行动。

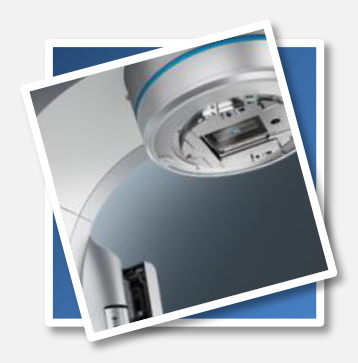

"我们的设备日志文件可能超过 每天每台机器 *500* 兆字节,并且 在不同的文件中存在大量重复信 息。现在,在作为客户站点边缘 设备的本地计算机上对实时信息 **进行预处理,因因此返回的信息都** 是有用的、干净的数据,并且在 平台上更容易处理。

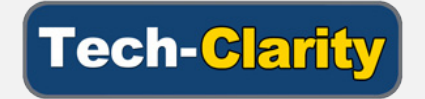

### 共享可操作的服务信息

必须对设备数据进行汇总、上下文化、分析和共享, 以创建有价值的服务情报。集成其他数据源也能让公 司受益,如 CRM、服务记录、天气数据、配置、客户 数据、地理空间信息或其他信息,以获得更完整的设 备服务视角。

应在彩色编码的仪表板等视图中以 KPI 和警报的形式 呈现设备情报,以传达各种状态、问题和优先级。

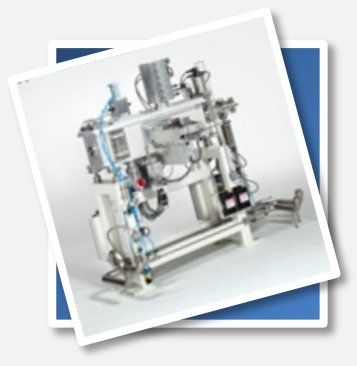

"我们的机器能广播状态消息。 我们的代理能够实时接收数据, 确定是否存在问题,并将数据发 送到我们的云平台。我们拥有非 *常复杂的设备,有数千种可能的* 故障,因此我们使用一种矩阵来 确定优先级。"

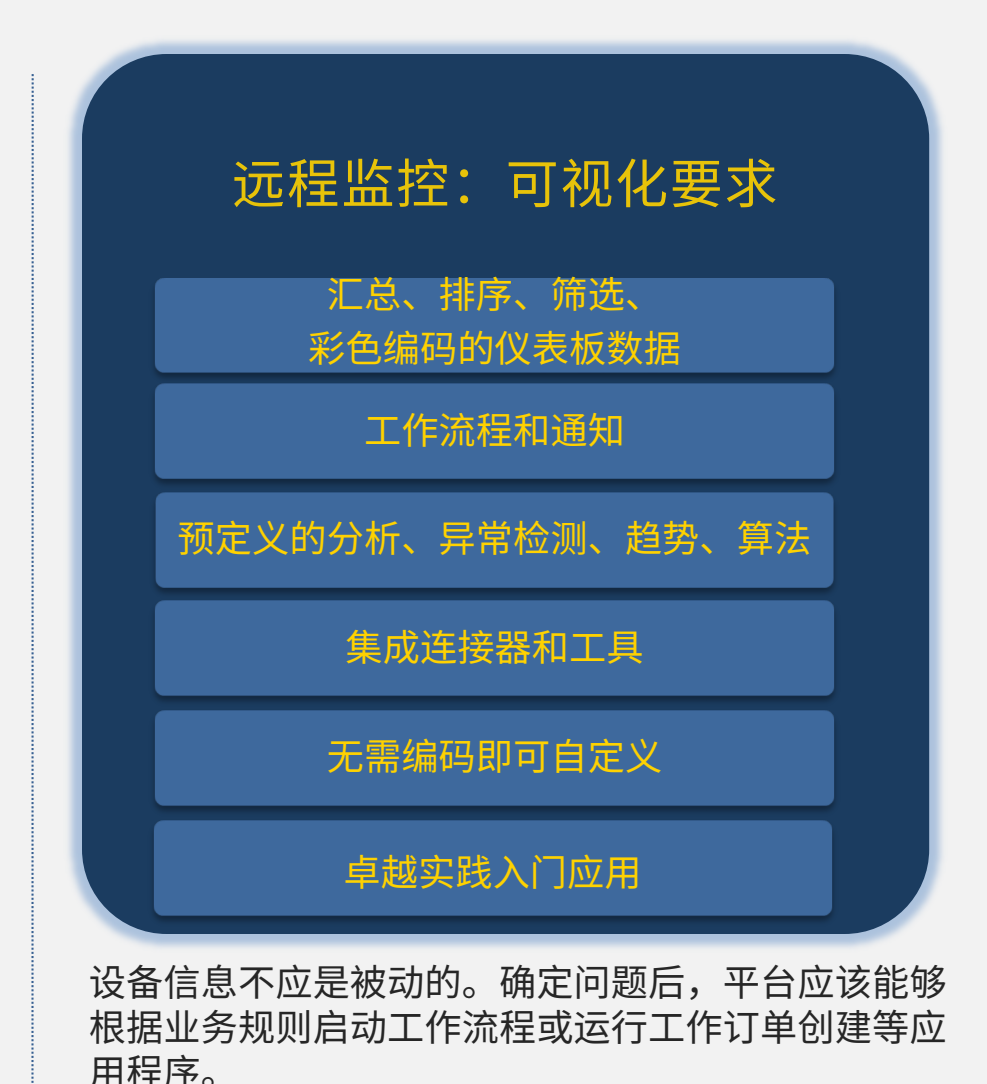

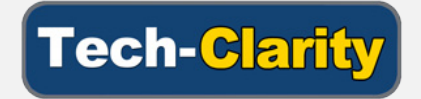

### 实施和采用

寻找合适的平台只是挑战的一部分。公司还必须制定 一个实施和采用计划。该计划应首先考虑如何提高服 务绩效。大多数公司将受益于面向业务的咨询,以制 定其战略,定义用例,并确定可证明其合理性的价值。

公司应寻求其 IoT 平台供应商及合作伙伴的外部帮助, 指导他们进行培训和采用工作。合作伙伴应该能够提 供真实的经验、技术知识和面向业务的培训。

有关采用的最后一点是要采取某种平台方法。选择一 个可以持续发展的解决方案,但要从小规模开始,然 后进行扩展。如今的公司应该寻找预先设计的应用程 序、仪表板、算法、适配器和 API,而不是从头开发, 这样他们就可以集中精力实现面向服务的业务成果, 而不是无谓地重复。

#### 远程监控: 采用要求

一个集成平台

预定义的应用程序、仪表板、 算法、适配器和 API

拥有业务和技术专业知识的合作伙伴

电子学习或预先录制的培训

### 选择战略合作伙伴

### 远程监控: 合作伙伴要求

IoT 和 IIoT 方面的技术专业知识

服务、创新和制造方面的业务专业知识

数字企业愿景

广泛且知识渊博的合作伙伴生态系统

稳定性

投资于产品

您所在行业的经验

在您的地理位置所提供的支持

在寻找通过远程监控提高服务水平的解决方案时,选 择正确的 IoT 合作伙伴可能是非常重要的决策。供应 商应该了解 IoT 技术和实施,还要了解如何有效地改 造服务流程和组织方法。

请记住,不断提高的服务水平应该为未来的 IoT 价值 奠定基础。选择与之共同成长的合作伙伴非常重要。 所选择的合作伙伴应该可以帮助指导更广泛的数字化 转型,而非只是远程监控和服务转型。

了解供应商对数字企业的愿景至关重要。寻找从基本 需求到更先进的数字孪生体、增强现实和分析功能等 全面的功能。

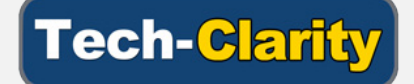

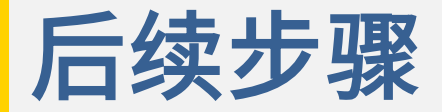

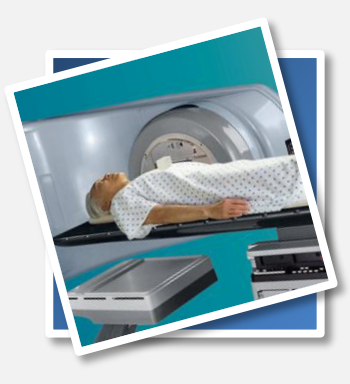

"我们从机器收到的数据可以指 示机器是否需要清洁或调优,所 以机器能更好地运行并且出现的 问题更少。客户不会注意到机器 何时运行良好,只会注意到何时 **出现问题。凭借远程监控,我们** 可以实现 *99.95*% 的正常运行时 间,并让我们的客户感到更加满 意。"

利用 IoT 可以帮助公司降低成本并过渡到主动式的预 见性服务,从而为自身和客户提高服务水平。远程监 控使公司能够远程识别和解决问题,为客户提供更快 的服务和更长的正常运行时间,同时降低运输及服务 技术人员驻场的成本。远程监控的价值不仅在于成本 节省,还在于通过订阅"解锁"增强功能,以付费升 级或远程增强设备的功能或提升权限的方式创造新的 收入来源。

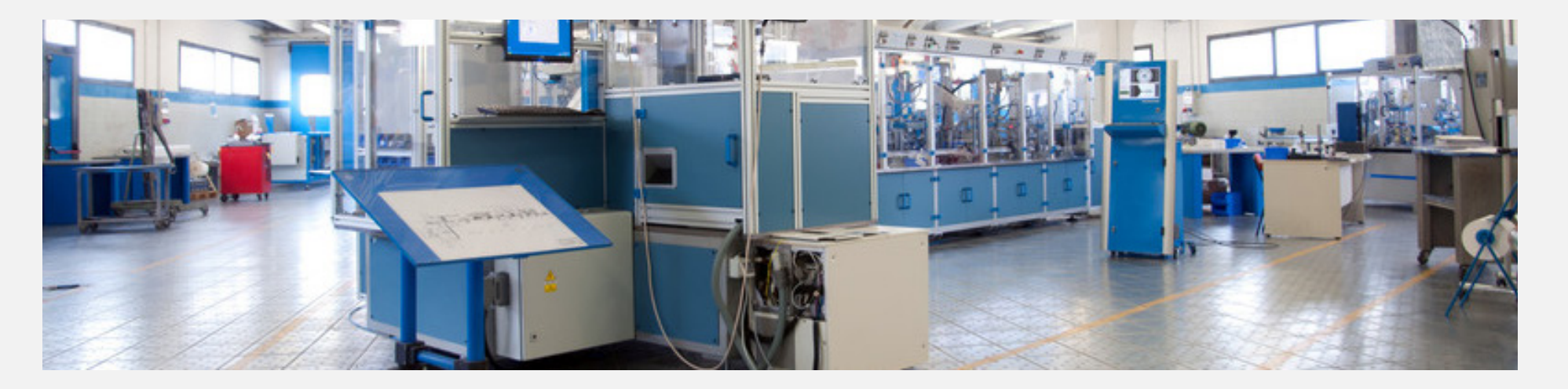

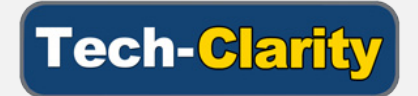

### 买方指南核对清单

远程设备监控是提高服务水平的可靠方法。这也是 IoT 旅程和 数字化转型中很重要的第一步。

采取远程监控措施来提高服务水平的公司应该寻找本指南各部 分中列出的功能,以帮助确保公司获得所寻求的价值。此外, 他们可以使用以下核对清单作为比较产品的高级标准。

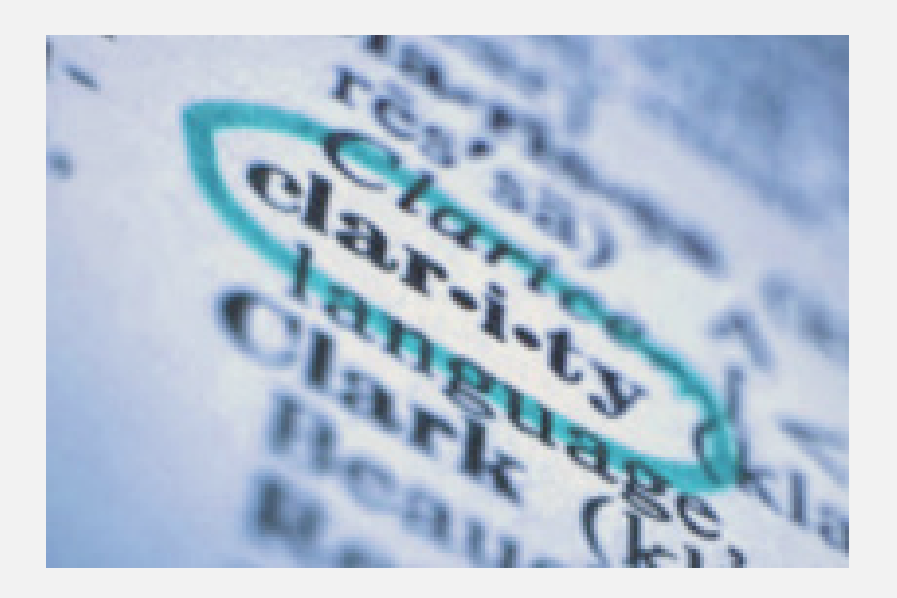

#### 机器监控解决方案核对清单

- 制定提高服务绩效的战略
- 从小规模开始,可快速扩大价值
- 获得适当的功能来监控设备,分析数据,将数据放 入上下文中,并创建可操作的服务情报
- 寻找预定义的连接、仪表板、分析和应用程序,而 不是从头开始
- 采用一种平台方法进行远程设备监控
- 获得适当的业务和技术帮助,以推动成功采用解决 方案
- 为未来发展奠定基础
- 寻找具有 IoT 和业务专业知识以及综合生态系统的 合作伙伴
- 开始进行远程监控,以降低服务成本,增加服务收 入并建立更牢固的客户关系

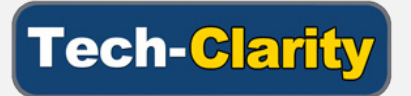

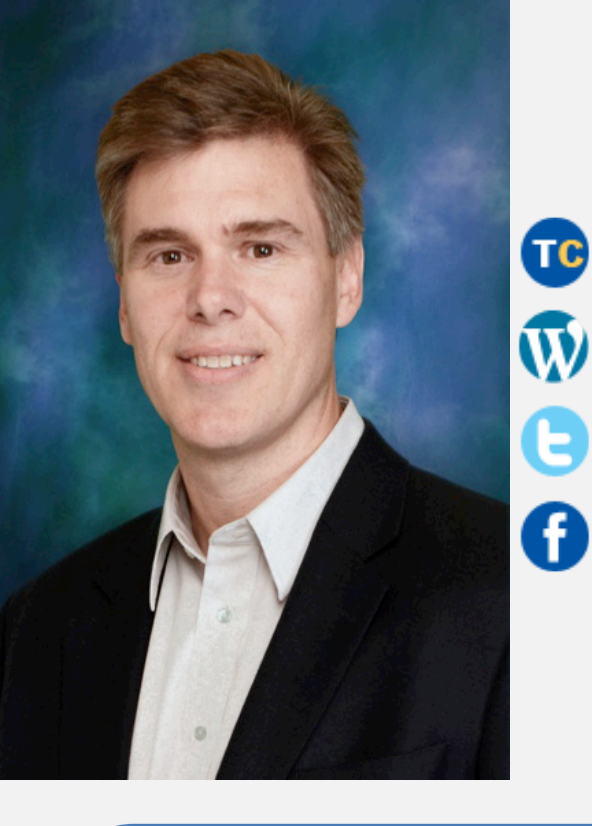

www.tech-clarity.com

clarityonplm.com

@jim\_techclarity

TechClarity.inc

### 买方指南: 通过远程监控 提高服务水平

本电子书由 PTC 提供赞助 [www.ptc.com](https://www.ptc.com/cn/products/iot/thingworx-platform)

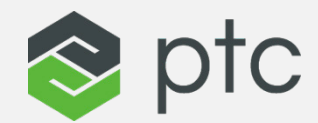

### 关于作者

Jim Brown 是 Tech-Clarity 的总裁。Tech-Clarity 是一家独立 的研究和咨询公司,擅长于分析软件技术和服务的商业价值。 Jim 在制造业软件方面有超过 20 年的经验,并且具有广阔的 背景经历,包括在工业、管理咨询、软件业和研究领域都担 任过职位。

Jim 的丰富经验涵盖企业应用程序,包括 PLM、ERP、质量 管理、服务生命周期管理、制造、供应链管理等。Jim 热衷 于通过数字化和软件技术智能使用来改进产品创新、产品开 发和工程绩效。

Jim 是经验丰富的研究人员、作者和公开演说家,而且乐于 在会议上演讲,或者乐于在可以接触到热切关注通过软件技 术改善绩效的人士的任何场合演讲。

图片来源:Varian Medical Systems

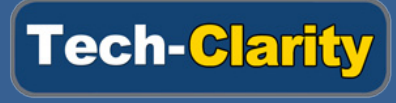

© Tech-Clarity 2018